**Устройство тестирования, зарядки и тренировки аккумуляторов (УТЗТА) Руководство пользователя**

http://aleks-falcon2010.narod.ru

**Model Z4 V1.0 с LCD индикатором 16х2**

**Разработал: Соколов А.В. 19.09.2010**

# *Введение.*

Устройство тестирования, зарядки и тренировки аккумуляторов (УТЗТА) разработано для работы с Ni-Cd и Ni-MH аккумуляторами. Не имея иллюзий по поводу возможности вывода данной конструкции на рынок из- за его сравнительно высокой конечной цены и из-за обилия дешевых примитивных китайских поделок, хотелось бы порекомендовать его тем, кто дружит с электроникой. Аппарат получился удобный, и я сам его с удовольствием использую.

### Постановка задачи:

1. Разработать прибор при минимальных аппаратных затратах, максимально использу программные возможности мк.

По этой причине пришлось отказаться от аппаратной стабилизации тока зарядки и разрядки. Для аккумулятора важна энергия, которую мы ему сообщаем, а величина тока важна как величина, которую нельзя превышать выше некоторой нормы. Да, от величины тока зависит коэффициент усвоения энергии аккумулятором, учтем это программно. Саму энергию будем считать проводя замеры и вычисления тока через равные промежутки и интегрируя по времени.

2. Максимальная информативность.

Прибор разрабатывается не для простых потребителей, а для людей, которым интересно знать немного больше о параметрах своих аккумуляторов. По этой причине применён цифро - буквенный индикатор, хотя это сильно удорожает конструкцию.

3. Возможность повторения прибора радиолюбителями любой квалификации.

По этой причине все делаем в «ДИП»е. Да и нет причины экономить в размере для такого вида аппарата.

В итоге вот что получилось.

## Устройство позволяет:

- независимо работать с 4 аккумуляторами,
- измерять емкость аккумуляторов,
- проводить зарядку аккумуляторов,
- проводить цикл разрядка зарядка,
- выполнять тренировку аккумулятора двойным циклом разрядка-зарядка.
- Выполнять разрядку

В процессе работы индицируется напряжение на каждом аккумуляторе и оставшееся время зарядки.

В текущей версии (V1.0) программного обеспечения реализован метод импульсной заряди. В следующих версиях будет реализован дополнительный метод быстрой зарядки.

У меня сложилось мнение, что постоянное применение быстрой зарядки изнашивает аккумуляторы, а его широкое применение вызвано корыстными интересами производителей. Но это только мое мнение. В дальнейшем аппарат предоставит вам право выбора.

## *Технические характеристики.*

- 1. Количество аккумуляторов- от 1 до 4 шт.
- 2. Независимая установка параметров и режимов для каждого из аккумуляторов
- 3. Емкость аккумуляторов от 700 до 4000 mAh
- 4. Ток разрядки
	- a. если Q<1200 mAh то I=100 mA
	- b. если Q>=1200 mAh но Q< 1800 mAh то I=180 mA
	- c. если Q>=1800 mAh но Q< 2400 mAh то I=270 mA
	- d. если Q>=2400 mAh то I=360 mA

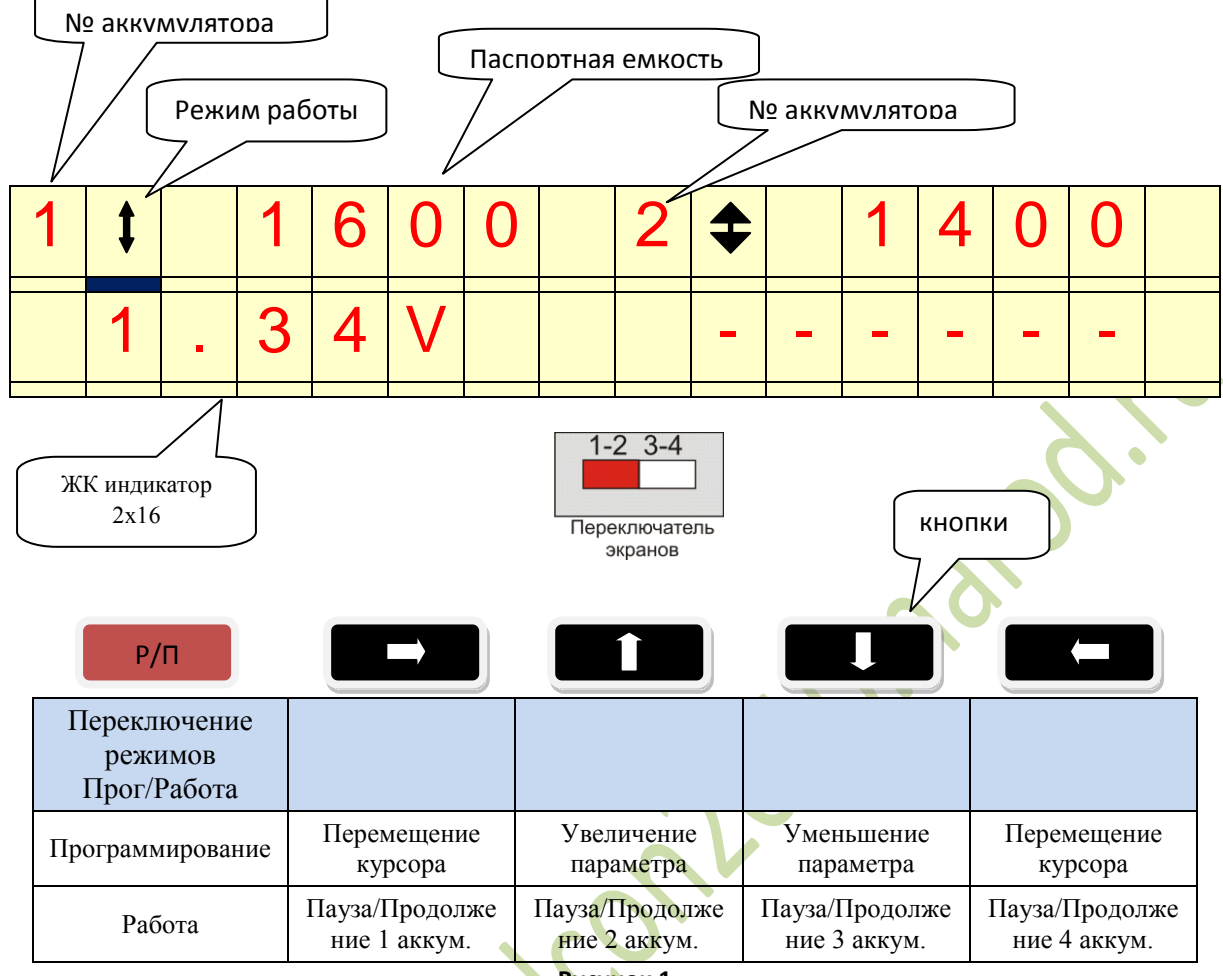

**Рисунок 1**

## *Режим программирования.*

Выходим в этот режим после включения или принудительно из рабочего режима. Выход из рабочего режима в режим программирования возможен для любого из аккумуляторов только после перевода его в *режим паузы*. При этом остальные аккумуляторы остаются в рабочем режиме, и режим программирования не влияет на них.

В этом режиме на верхней строке индикатора высвечиваются заданные параметры для каждого аккумулятора в формате:

Номер аккумулятора

Режим работа символом –

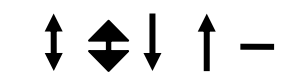

Емкость аккумулятора от 700 до 4000 mAh

где:

- режим зарядки с предварительной разрядкой - режим тренировки - разряд, заряд, разряд, заряд; - только заряд. только разряд - нет действий

Изменение этих параметров производится с помощью кнопок перемещения курсора и кнопок уменьшения или увеличения параметра.

Тумблер «Переключатель экранов» - переключает экран на 1-2 аккумуляторы или 3-4.

Нижняя строка индицирует напряжение на каждом аккумуляторе или знак дефиса, если аккумулятор отсутствует.

#### Пример смотри на рисунке 1:

1 аккумулятор имеет емкость по паспорту 1600 mAh, установлен для него режим зарядки с предварительной разрядкой. Напряжение на этом аккумуляторе 1.34 вольта.

2 аккумулятор - 1400 mAh, установлен режим тренировки но сам аккумулятор отсутствует или нет контакта

# *Рабочий режим.*

Вход в рабочий режим из режима программирования происходит после нажатия кнопки режимов **(Р/П)**. Из режима *Пауза* выход в рабочий режим осуществляется нажатием кнопки, соответствующей номеру аккумулятора.

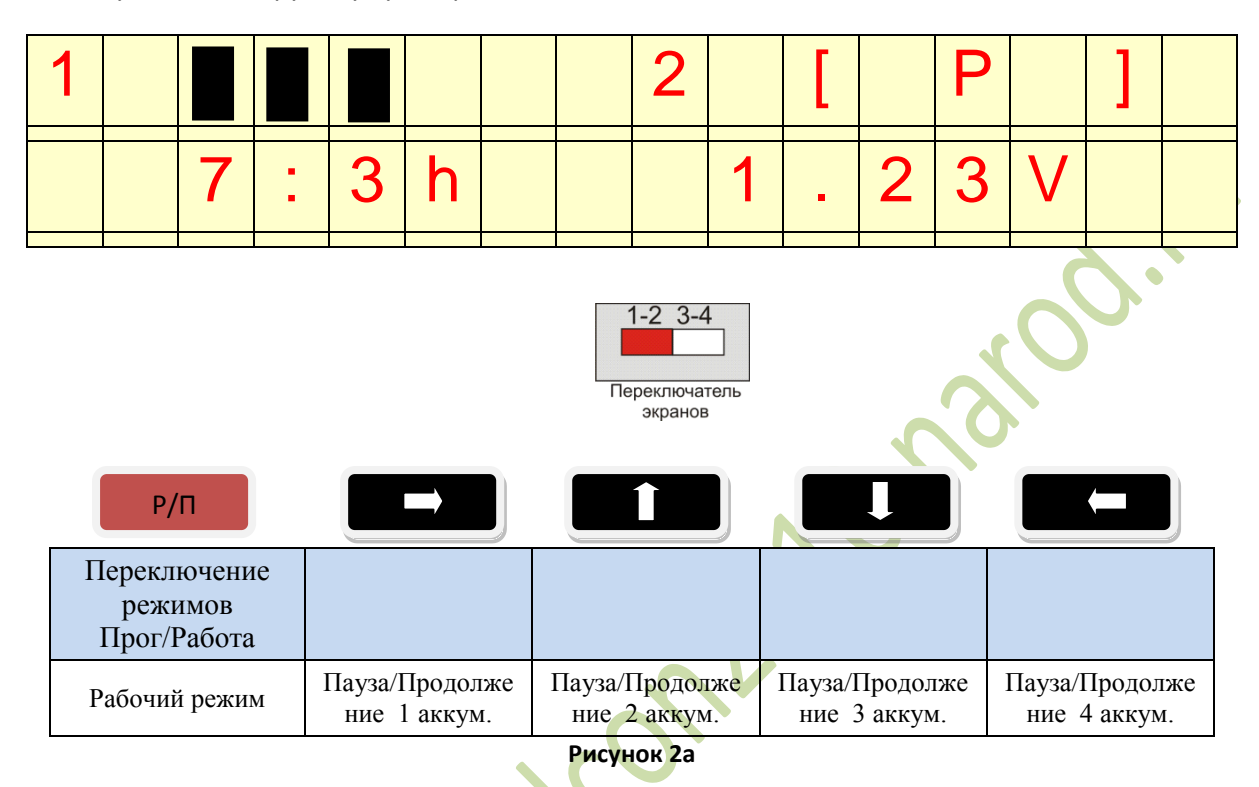

В этом режиме 1 строка индикатора показывает режим работы (зарядка или разрядка) соответствующего аккумулятора.

- Бегущие квадраты вправо зарядка.
- Бегущие квадраты влево разрядка.  $\bullet$

Вторая строка показывает, если это режим разрядки, то текущую емкость в процентах от номинальной или текущее напряжение на каждом аккумуляторе. Если идет зарядка, то вторая строка показывает время, которое осталось до окончания зарядки или емкость в процентах от номинальной. Показания второй строки меняются с периодом в несколько секунд.

Чтобы остановить текущий процесс на одном из аккумуляторов , необходимо перейти на соответствующий экран и нажать кнопку, соответствующую номеру аккумулятора. При этом переходим в режим *Пауза,* который индицируется символами **[ P ]** в верхней строке. Вторая строка при этом отображает напряжение.

Окончание рабочего режима индицируется символами *\*\*F\*\** в верхней строке и процентами от номинальной емкости – во второй строке.

Из рабочего режима можно перейти в смешанный режим или режим программирования только если хотя бы на одном из аккумуляторов закончилось выполнение текущего режима или процесс искусственно приостановлен, нажав кнопку программирования.

### Пример (рисунок 2a):

1 Аккумулятор заряжается, и осталось до окончания 7 часов 30 минут.

2 Аккумулятор – цикл остановлен и напряжение на нем 1.23 вольта.

Пример (рисунок 2b):

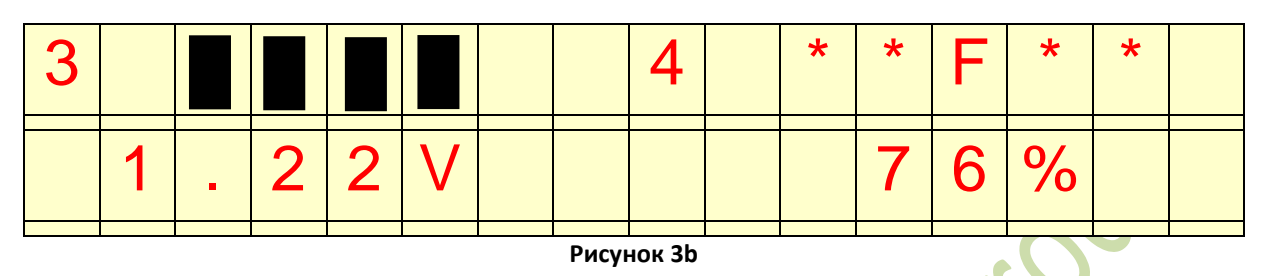

3 Аккумулятор разряжается и напряжение на нем 1.22 вольта.

4 Аккумулятор – процесс завершён, и его емкость составила в процессе измерения 76% от заявленной.

Надо четко понимать, что действительную емкость можно получить только при задании режима « ( разрядка, зарядка, разрядка, зарядка). В режиме « $\int_0^\infty$ » мы измеряем остаточную емкость перед началом зарядки.

Разрядка продолжается до падения напряжения в 1.00 в. Зарядка длится до окончания рассчитанного времени или до превышения напряжения в 1.8 в. Второй вариант предусмотрен для плохих аккумуляторов.

# *Смешанный режим.*

Таким режимом называется такое состояние, при котором на одних аккумуляторах процесс зарядки (разрядки) продолжается, а параметры других можно программировать.

В этот режим мы переходим из рабочего режима при одном или нескольких остановленных (состояние **[ P ]** ) или завершивших работу (состояние *\*\*F\*\** ) аккумуляторах после нажатия кнопки программирования.

Ниже приведен пример двух экранов в таком режиме. Символом замка помечены процессы, не подлежащие изменению. Обратите внимание, что на втором экране наличие «замка» позволяет определить, что прибор находится в смешанном режиме, а не в рабочем.

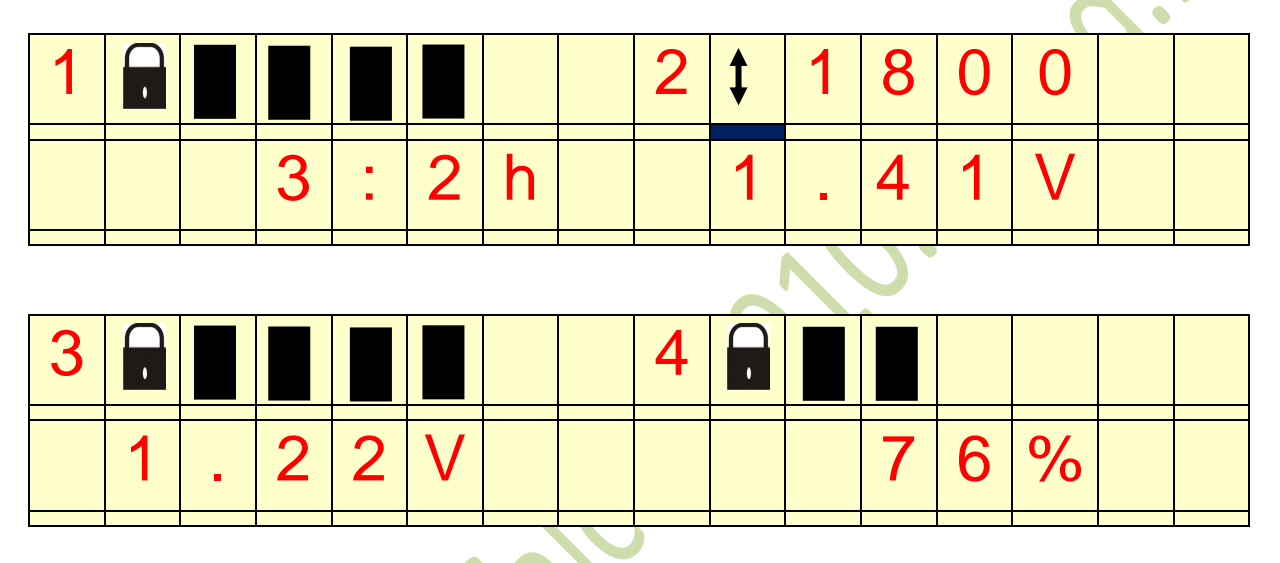

# *Порядок работы.*

- Включите прибор , и после заставки приветствия он переходит в режим программирования.
- Введите паспортную или действительную емкость и режим работы с помощью переключателя экранов, клавиш перемещения курсора и клавиш уменьшения или увеличения параметра. Если предполагается использовать меньше четырех аккумуляторов, то неиспользуемые места можно оставить без изменения или по умолчанию. Порядок установки аккумуляторов в колодку значения не имеет.
- установите аккумуляторы. На индикаторе должно высветиться напряжение на всех установленных аккумуляторах. Если на индикаторе высвечивается ----- или ===== , то или отсутствует контакт в колодке, или аккумулятор неисправен.
- Нажмите на кнопку *Программирование* для перехода в рабочий режим.
- По окончании запрограммированного цикла высвечивается **\*\*F\*\***. Извлеките заряженные аккумуляторы.

## *Принцип работы.*

Зарядкой управляют ключи на транзисторах VT1, VT3, VT5, VT7. Ограничивают ток зарядки резисторы R12, R13, R14, R15, их мощность рассеивания должна составлять 3 – 5 ватт. От точности этих резисторов зависит точность измерения и вычисления емкости аккумуляторов. Средний ток зарядки

задает микропроцессор с помощью ШИМ, вычисляемой на основе исходных параметров аккумулятора.

Разрядкой управляют ключи на транзисторах VT2, VT4, VT6, VT8. Ограничивают ток разрядки резисторы R12, R13, R14, R15.

Жесткая логика на микросхемах DD2 и DD3 предназначена для предотвращения случайного включения одновременно двух ключей (VT1 и VT2, VT3 и VT4, VT5 и VT6, VT7 и VT8) при сбое программы или при неопределенности в момент включения.

Микропроцессор DD1 работает на частоте 8 МГц. Точность тактовой частоты не влияет на точность измерений. Точность измерений определяется часовым кварцевым резонатором Z1.

Обратите внимание, что в режиме программирования на позициях отсутствующих аккумуляторов на

второй строке индикатора попеременно высвечивается либо «-----», либо «=====». Смена происходит с периодом в 5 сек., что свидетельствует о нормальной работе часового кварца.

# *Конструкция и детали.*

Я выполнил первый вариант на макетной плате Рис 4. В дальнейшем, если будет интерес к моей конструкции, то опубликую печатную плату и чертежи колодки для разного размера аккумуляторов.

Точность номиналов резисторов и конденсаторов не критична для работы схемы. Исключение составляют резисторы R12 – R15 и кварцевый резонатор Z1, они являются опорными при измерениях и вычислениях.

Транзисторы VT1 – VT8 без радиаторов.

В качестве индикатора используем алфавитно-цифровой LCD модуль с чипом HD44780 или эквивалентным.

В качестве источника напряжения используется стандартный блок питания 5 Вольт 2 Ампера. Проверьте чтобы источник не «проседал» под нагрузкой, это важно для точности измерений.

# *Программирование.*

Программирование производится через колодку X4 при **обязательном** отключении при этом индикатора .

Конфигурационные ячейки: CKOPT=1, CKSEL0=0, CKSEL1=0, CKSEL2=1, CKSEL3=0,

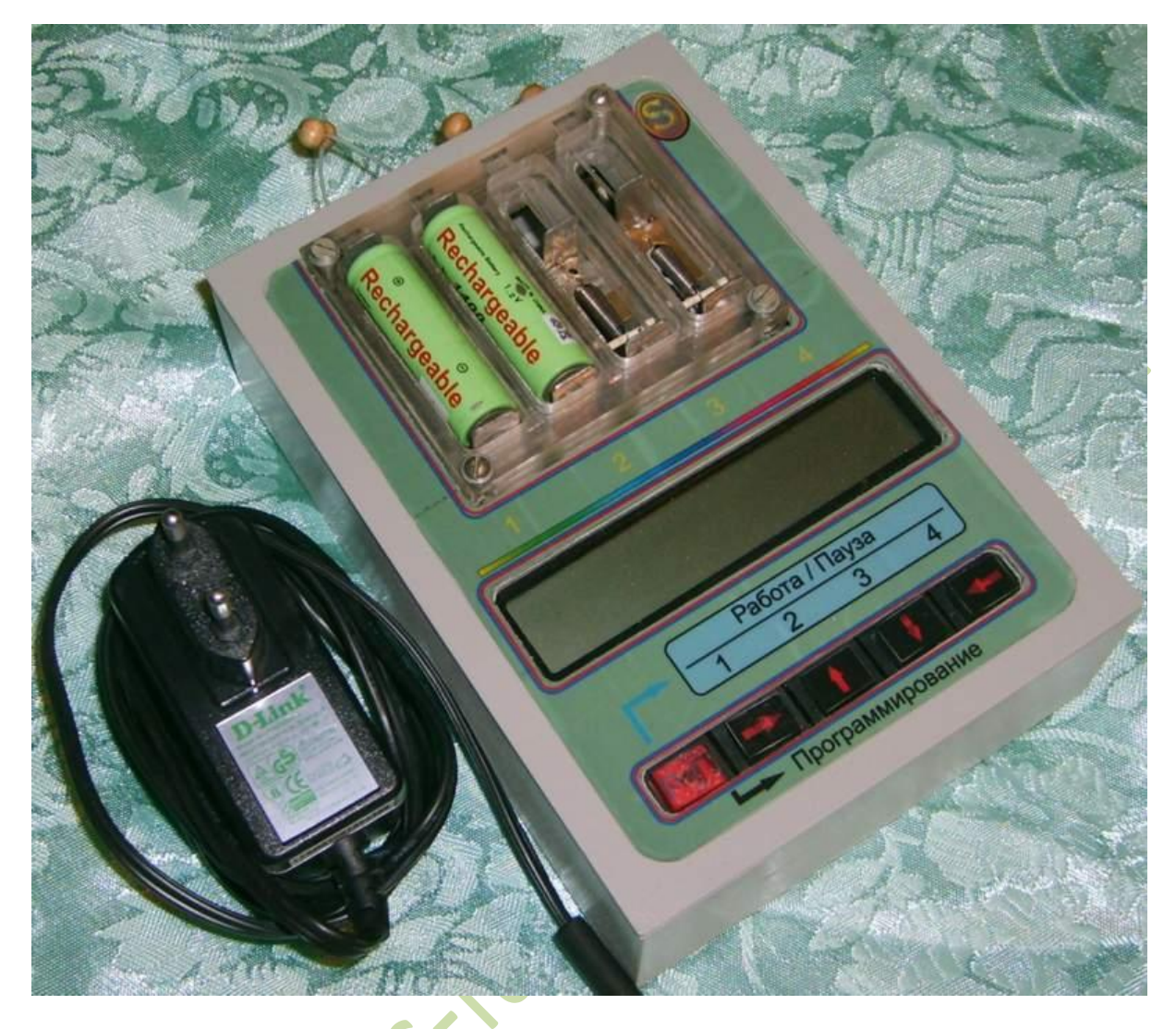

**Рис.3 (Общий вид)** 

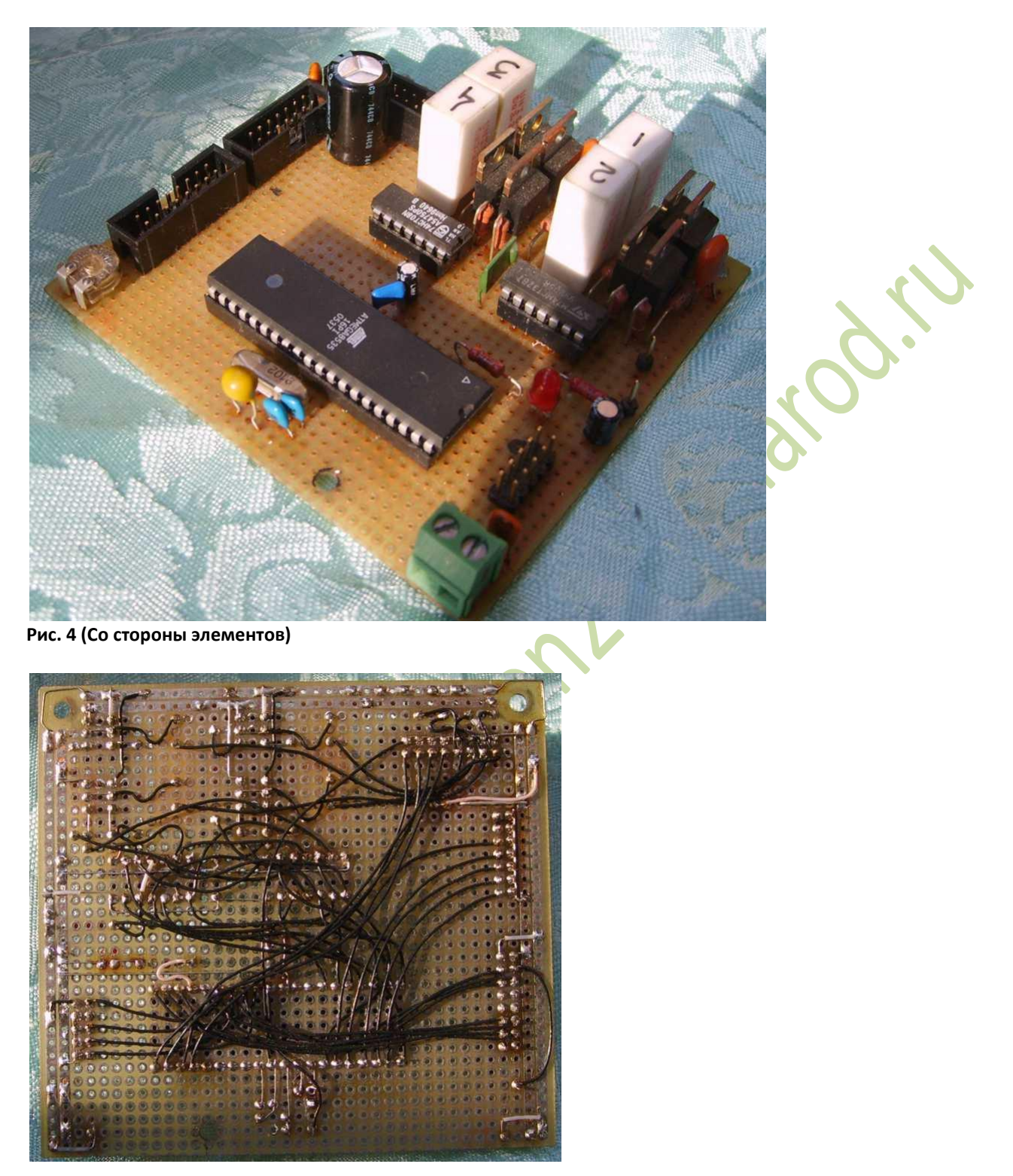

**Рис.5 (Со стороны монтажа)** 

## *Контактная информация.*

С - Петербург тел. 8-909-583-34-88 E-mail: [aleks.falcon2010@yandex.ru](mailto:aleks.falcon2010@yandex.ru) В заголовке письма обязательно указывайте тему.

### *Соколов Александр Васильевич.*

Оставляю за собой право отвечать только на те вопросы, на которые посчитаю нужным ответить. Прошу не задавать вопросы типа «Я собрал, а оно не работает, что делать?». Все будет работать, если правильно собрали из исправных деталей. Исходники публиковаться не будут.

5-20-51-5

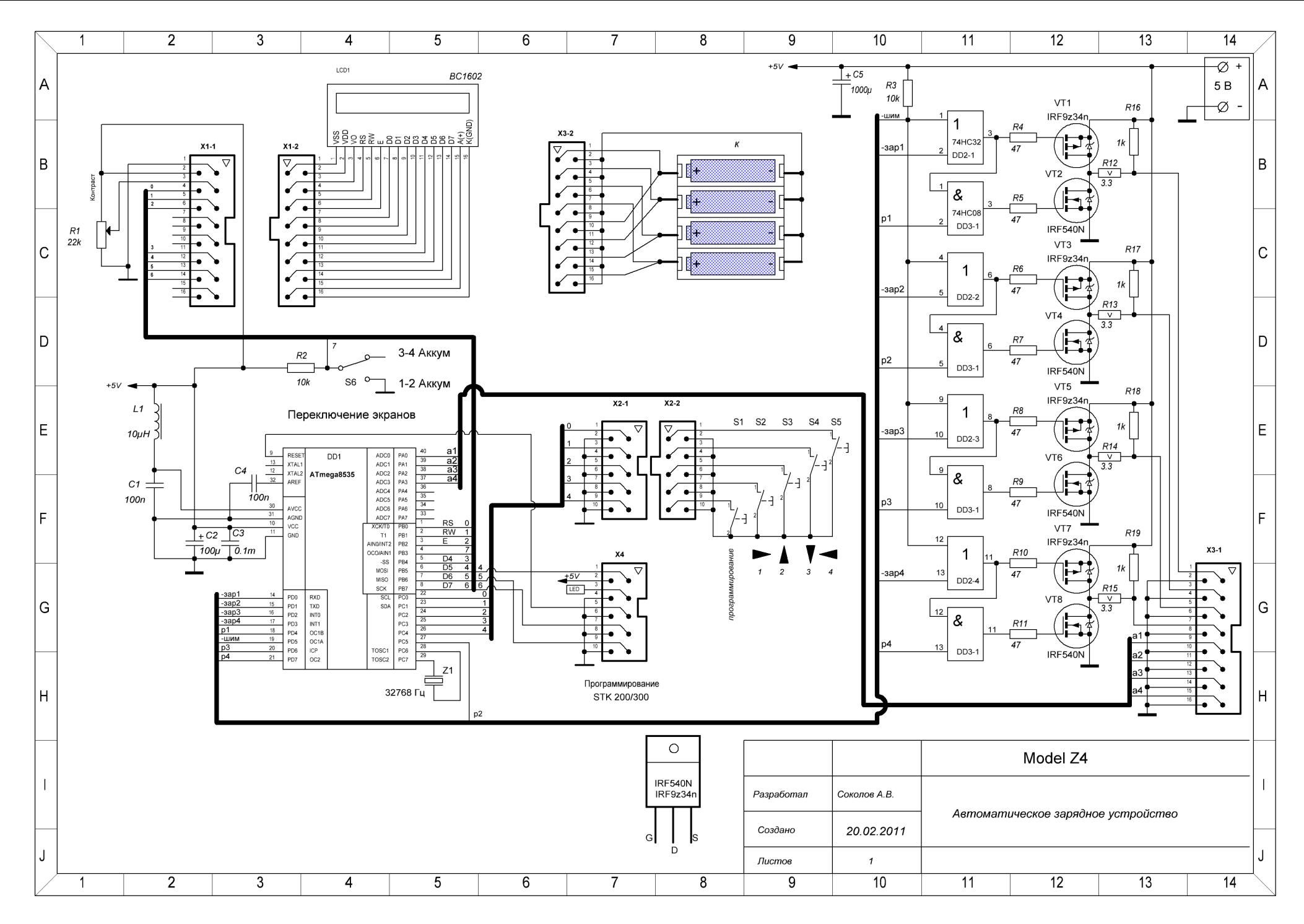